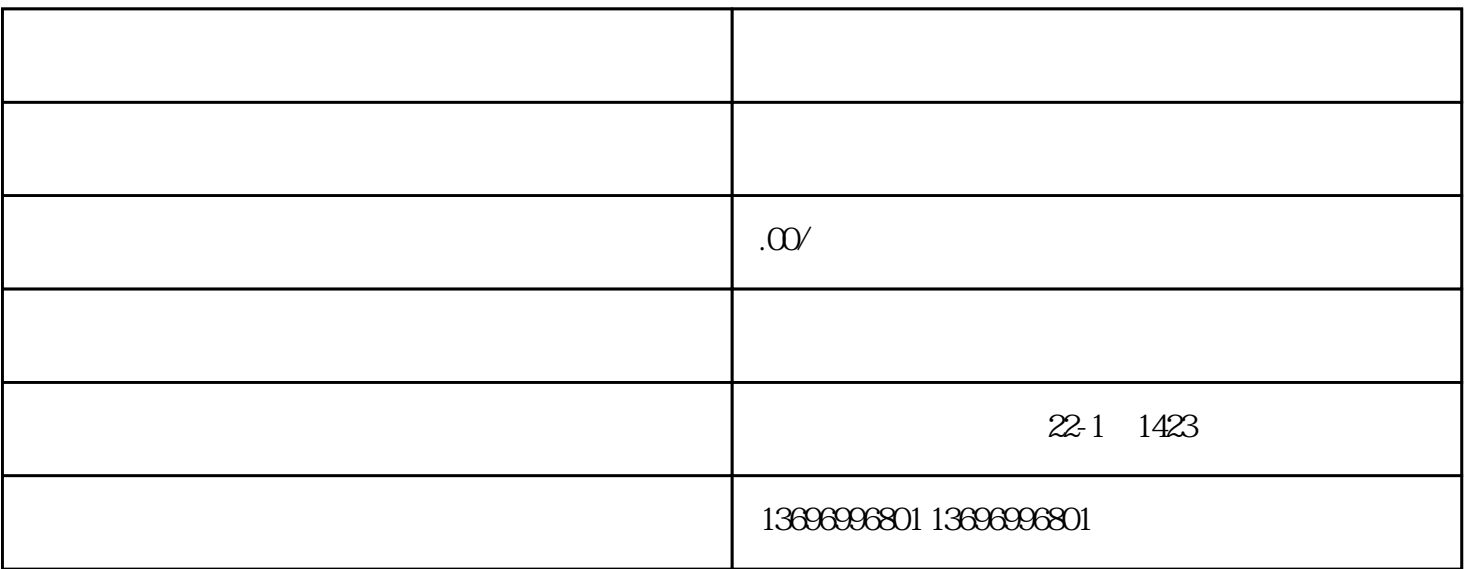

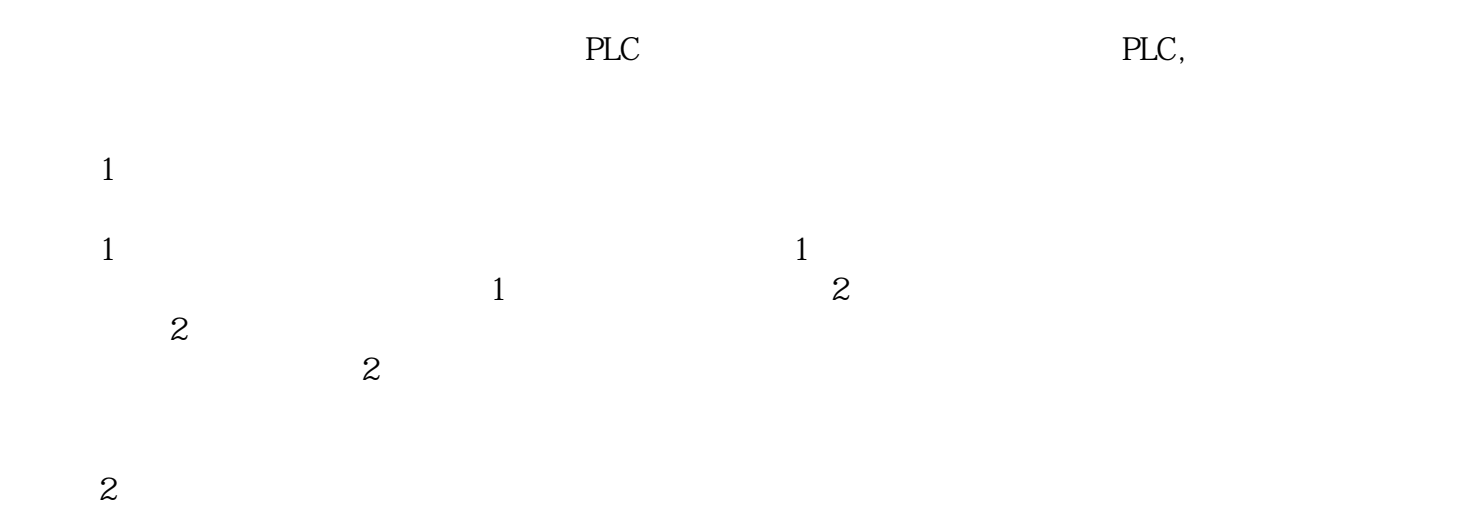

COMDUMP DOS COMDUMP

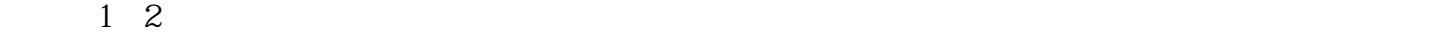

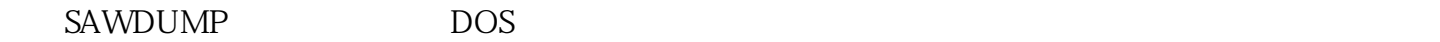

 $255$ 

the transfer of the transfer of the transfer of the transfer of the transfer of the AGC  $X$  and AGC  $Y$  and AGC  $X$